# **Программирование в Lazarus**

# **Тема Массивы**

## **Массивы**

 **Массив** – это упорядоченная последовательность данных одного типа, имеющих общее имя и занимающих непрерывное место в памяти.

 **Данные в массиве называются элементами** 

**массива.**

# **Массивы**

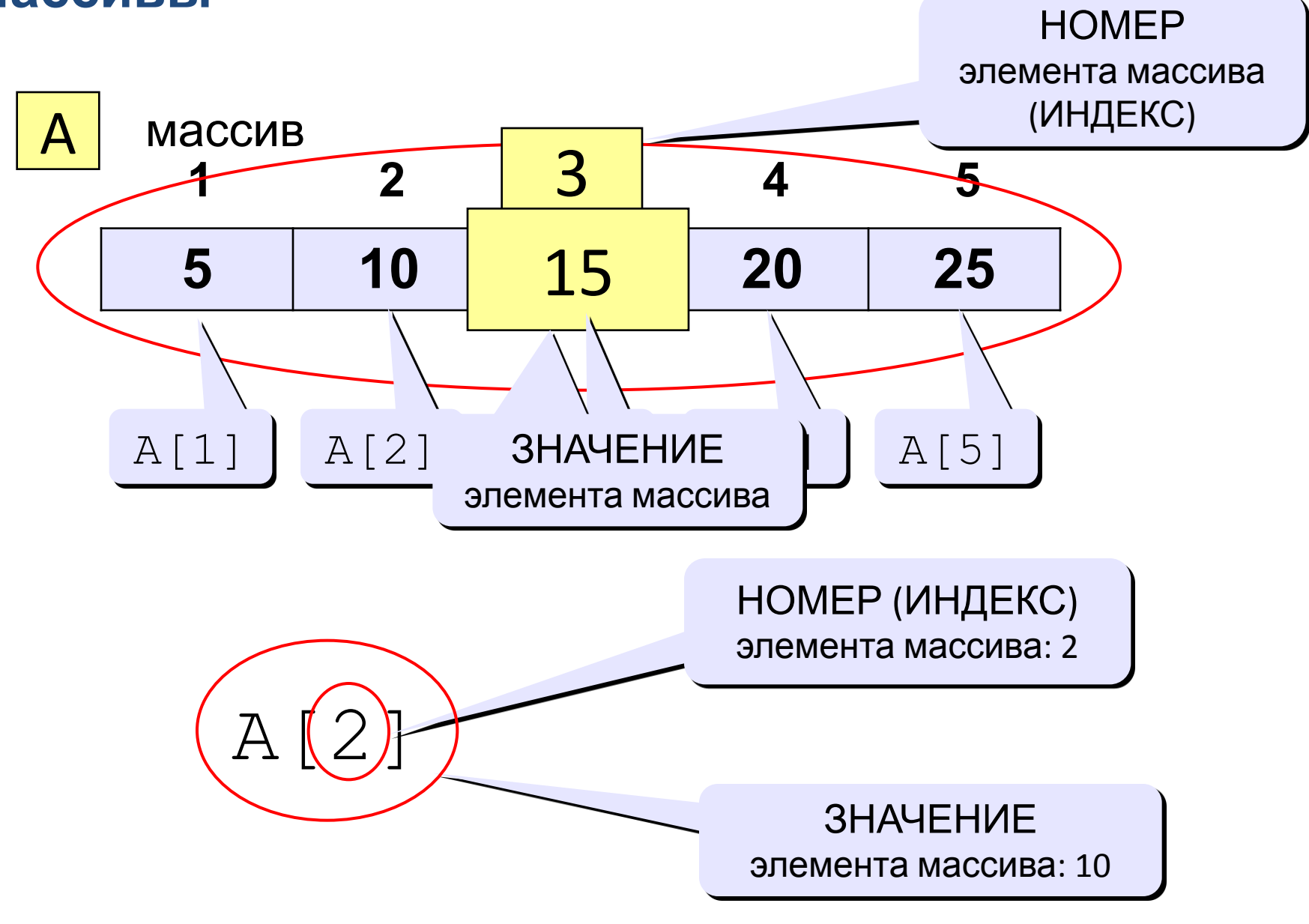

# **Объявление массивов**

# **Зачем объявлять?**

- определить **имя** массива
- определить **тип** массива
- определить **число элементов**
- выделить **место в памяти**

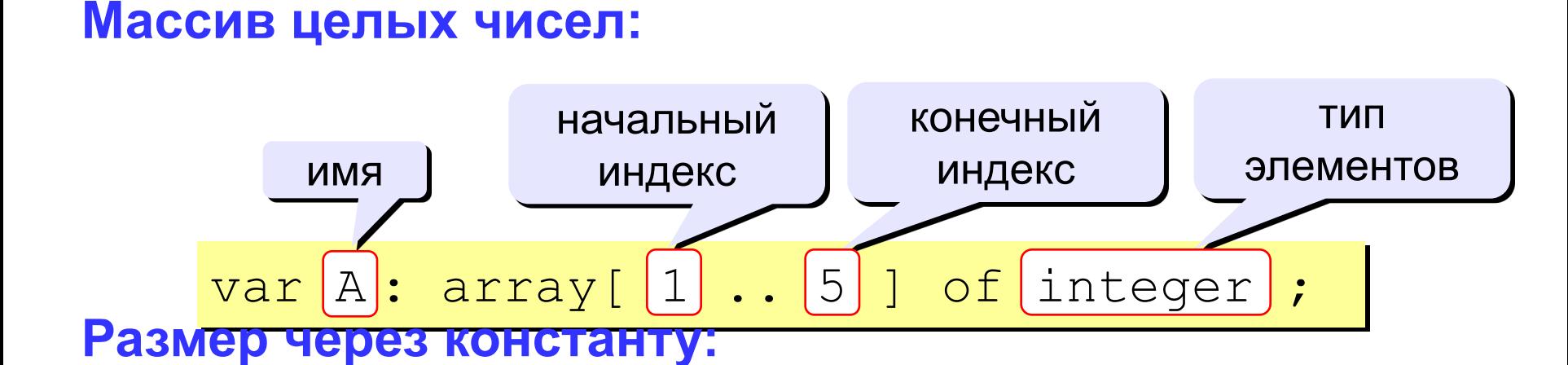

var A: array[1.. ] of integer; const N=5; N

# **Объявление массивов. Примеры.**

### **Массивы других типов:**

var X, Y: array [1..10] of real;

C: array [1..20] of integer;

**Другой диапазон индексов:** 

var Q: array [0..9] of real;

**Индексы массива могут быть и других типов.** C: array [-5..13] of integer;

# **Что неправильно?**

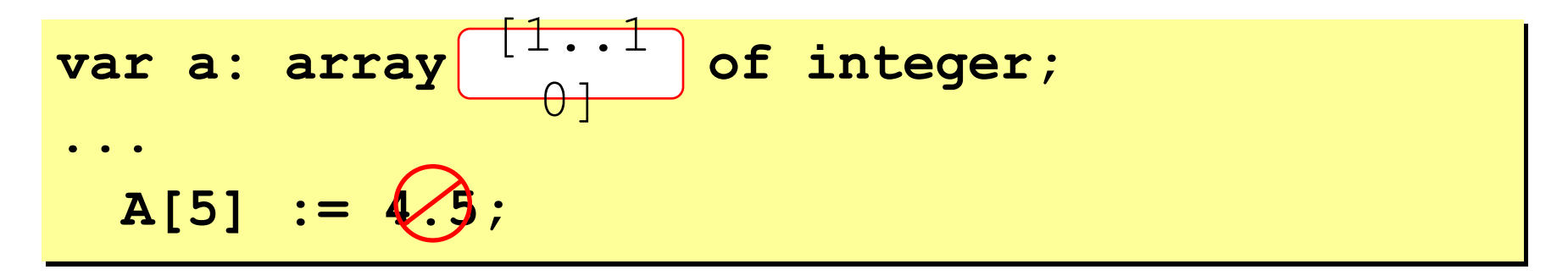

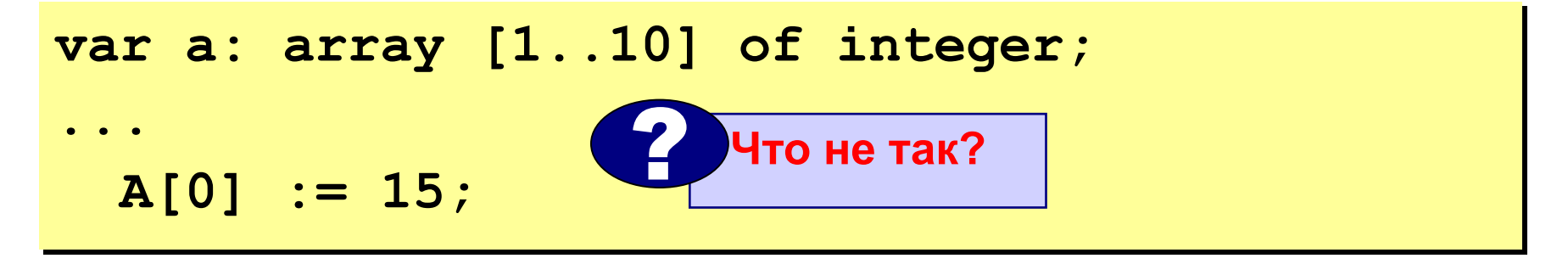

**var a: array [0..9] of integer; ...**  $A[10] :=$ 

# **Массивы**

### **Объявление:**

```
const N = 5:
var a: array [1..N] of integer;
     i: integer;
```
**Ввод массива из поля Memo:**

**Поэлементные операции:**

for i:=1 to frm1.mem1.count do

 $a[i]:=$ strtoint(frm1mem1.lines[i-1]);

**B**<br>for i:=1 to N do a[i]:=a[i]+1;

```
Frm1.mem2.clear;
for i:=1 to n do
   frm1.mem2.Lines.Append(inttostr(a[i]));
```
# **Генератор случайных чисел в Паскале**

# **Целые числа**

 **...**

- **var x: integer;**
- **в интервале [0,N)**:

 **x := random ( 100 ); { интервал [0,99] } в интервале [a,b]**:

**x := random(b-a+1)+a;{ интервал [a,b] }** 

## **Вещественные числа**

 **var x: real;**

 **...**

- **• в интервале [0,1)**
	- **x := random; { интервал [0,1) }**
- **• в интервале [a,b]**
	- **x := random\*(b-a)+a; { интервал [a,b] }**

# **Заполнение массива случайными числами**

# **procedure TFrm1.Btn1Click(Sender: TObject);**

var low,top:integer;

c:mas;

# **begin**

 inp(low,top); //задать границы массива zap(c,low,top); //заполнить массив случайными числами

 $vivod(c);$  // вывести в поле MEMO

# **end;**

```
const n=10;
type mas=array[1..n] of integer;
```
#### **procedure inp(var n,m:integer); begin**

```
 n:=strtoint(frm1.edt1.text);
```

```
 m:=strtoint(frm1.edt2.text);
```
**end;**

```
 procedure zap(var c:mas; niz,ver:integer);
var i:integer;
```
#### **begin**

```
 for i:=1 to n do
   c[i]:=random(ver-niz+1)+niz;
end;
```

```
procedure vivod(c:mas);
 var i:integer;
```
#### **begin**

```
 frm1.mem1.lines.clear;
  for i:=1 to n do
   frm1.mem1.Lines.Append(inttostr(c[i]));
end;
```
# **Программирование в Lazarus**

# **Тема Обработка массивов**

# **Задача:**

 Заполнить массив случайными числами и подсчитать количество нулевых элементов.

# **Решение:**

- 1) записать в счётчик ноль
- 2) просмотреть все элементы массива: *если очередной элемент = 0, то увеличить счётчик на 1*
- 3) вывести значение счётчика

## **Подсчет количества нулевых элементов**

```
const N = 5;
Type mas=array [1..N] of integer;
Var A:mas;
      i, count: integer;
…
begin
    { здесь надо заполнить массив }
   count:= 0; for i:=1 to N do
for i:=1 to N do
\begin{array}{|c|c|c|c|c|c|}\n\hline \text{if A[i]}=0 \text{ then count:}= \text{count}+1; \end{array} lbl1.Caption:=inttostr(count);
                                   перебираем все
                                элементы массива
```
End;

# **Задача:**

# **Заполнить массив случайными числами в интервале и подсчитать сумму положительных элементов.**

#### **Используем переменную S для накопления суммы.**  $S := 0$

 $S: = A[1]$ 

 $S := A[1] + A[2]$ 

 $S := A[1] + A[2] + A[3] \longrightarrow S := A[1] + A[2] + ... + A[N]$ 

# **Задача:**

 Заполнить массив случайными числами и подсчитать сумму положительных элементов.

# **Решение:**

1) записать в переменную S ноль

2) просмотреть все элементы массива:

*если очередной элемент > 0,* 

 *то добавить к сумме этот элемент*

3) вывести значение суммы

# **Сумма выбранных элементов**

```
const N = 5;
Type mas= array [1..N] of integer;
var A:mas; i, S: integer;
…
begin
   { здесь надо заполнить массив }
   S:= 0;
 for i:=1 to N do
for i:=1 to N do
1 if A[i] > 0 then S := S + A[i];
                            перебираем все
                           элементы массива
```
**lbl1.Caption:=inttostr(S);**

**End;**